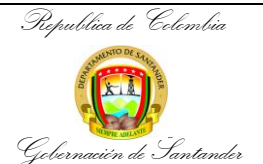

## **TRÁMITE PARA SOLICITUD DE AYUDA HUMANITARIA O SUBSIDIO FUNERARIO**

**CÓDIGO** MI-SYC-PR-35 **VERSIÓN** 0 **FECHA DE APROBACIÓN** 05/04/2022 **PÁGINA** 1 de 4

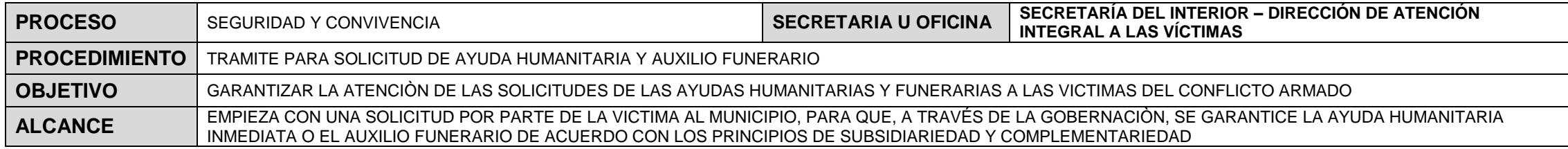

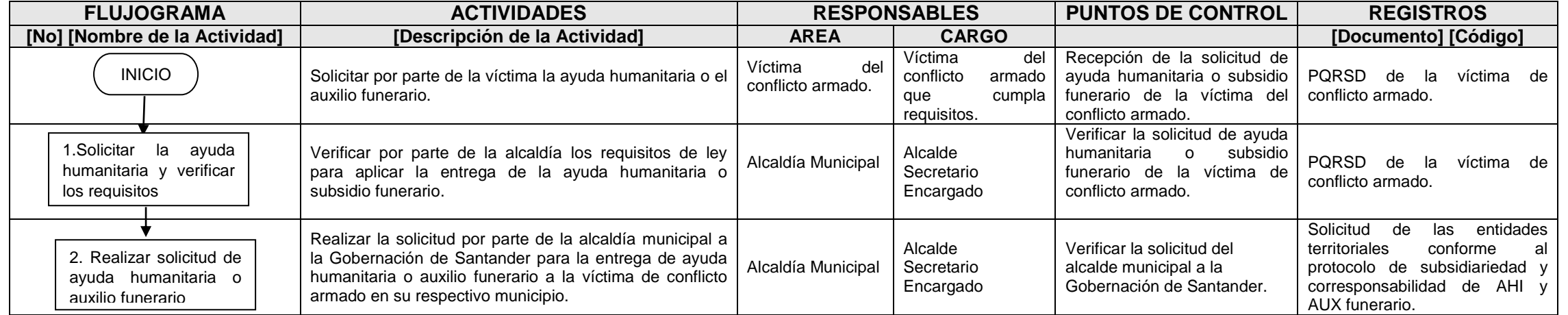

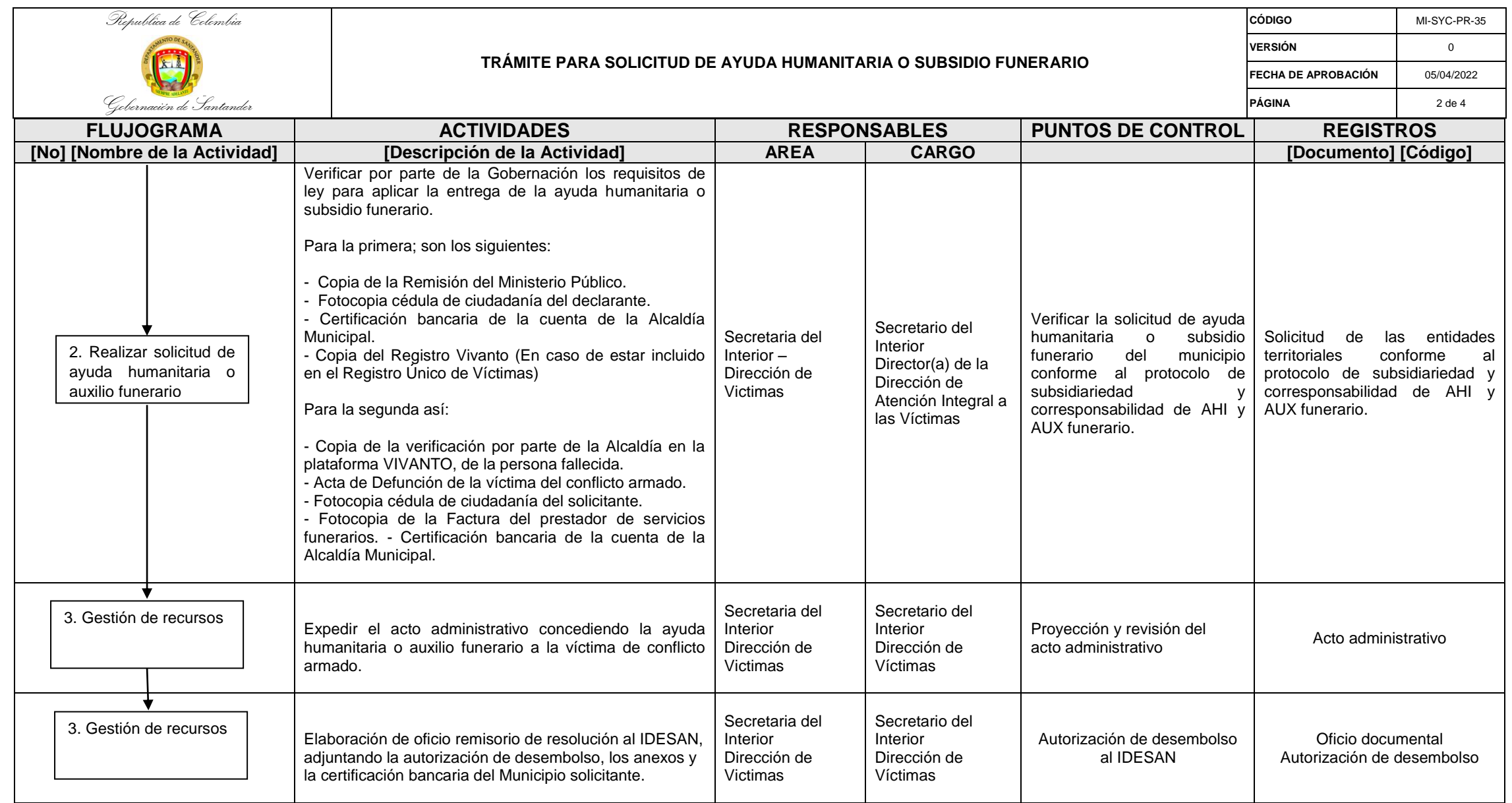

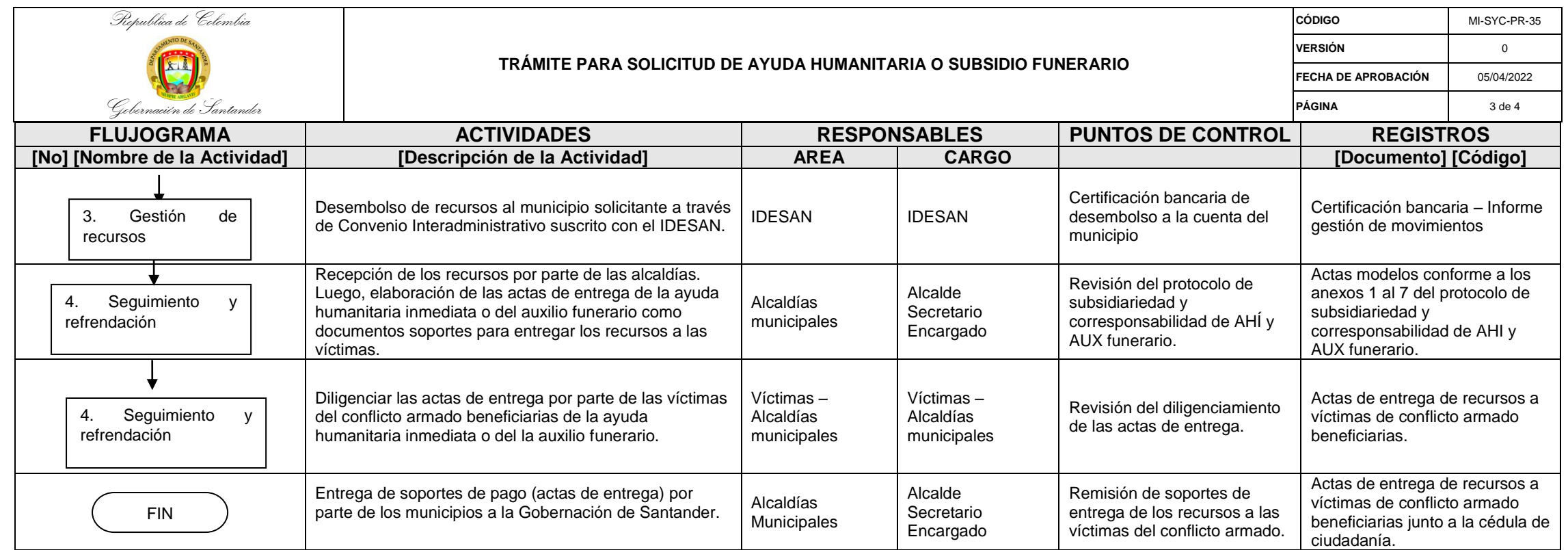

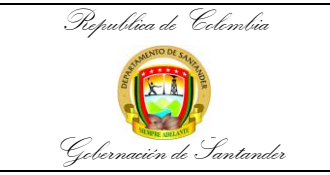

## **TRÁMITE PARA SOLICITUD DE AYUDA HUMANITARIA O SUBSIDIO FUNERARIO**

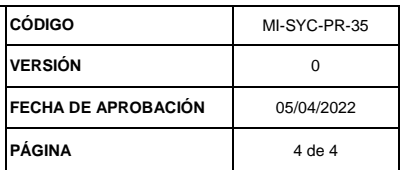

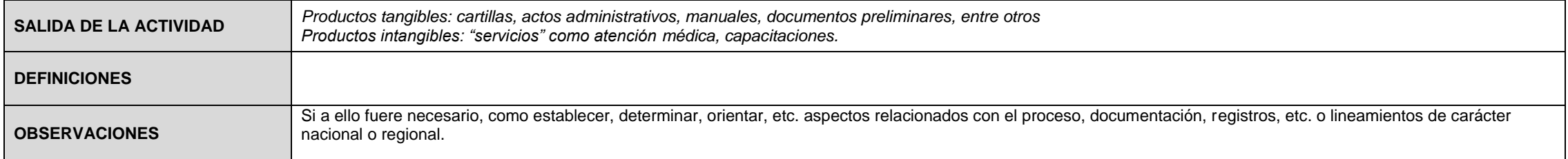

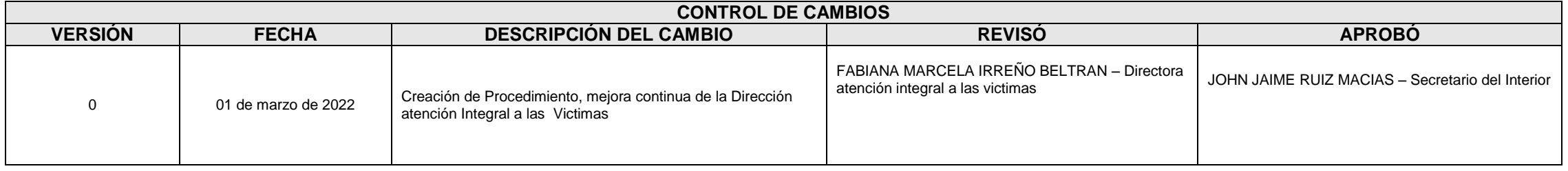